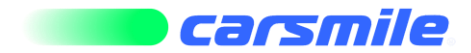

# **POLITYKA COOKIES W SERWISIE INTERNETOWYM**

ww.carsmile.pl

# **1. Czym jest plik cookie?**

Pliki cookies (po polsku ciasteczka) to małe pliki tekstowe, tworzone automatycznie przez przeglądarkę internetową. Powstają one w momencie przeglądania strony internetowej. Informacje zawarte

w danym "ciasteczku" mogą być odczytane wyłącznie przez stronę, z której ono pochodzi. Dzięki plikom cookies strona "wie", w jaki sposób z niej korzystasz, i może np. dostosować do tego sposobu wyświetlane treści lub zaoferować Ci pomoc.

# **2. W jakim celu strona internetowa wykorzystuje cookies?**

Pliki "cookies" używane są w celu dostosowania zawartości stron internetowych do preferencji użytkownika oraz optymalizacji korzystania ze stron internetowych. Używane są również w celu tworzenia anonimowych, zagregowanych statystyk, które pomagają zrozumieć w jaki sposób użytkownik korzysta ze stron internetowych co umożliwia ulepszanie ich struktury i zawartości, z wyłączeniem personalnej identyfikacji użytkownika.

## **3. Wykorzystujemy dwa rodzaje plików cookies:**

- **sesyjne** pozostają na urządzeniu użytkownika aż do opuszczenia stronyinternetowej lub wyłączeniaprzeglądarki internetowej;
- **stałe** pozostają na urządzeniu użytkownika przez określony czas albo do momentu ich ręcznego usunięcia przez użytkownika.

# **4. Podział szczegółowy cookies:**

- **I. Ze względu na niezbędność do realizacji usługi**
	- a) **Niezbędne**  są absolutnie niezbędne do prawidłowego funkcjonowania witryny lub funkcjonalności z których użytkownikchce skorzystać.
	- b) **Funkcjonalne** są ważne dla działania serwisu:
		- służą wzbogaceniu funkcjonalności serwisu, bez nich serwis będzie działał poprawnie, jednak nie będzie dostosowany do preferencji użytkownika,
		- służą zapewnieniu wysokiego poziomu funkcjonalności serwisu, bez ustawień zapisanych w plikach cookies może obniżyć się poziom funkcjonalności witryny, ale nie powinna uniemożliwić zupełnego korzystania z niej,
		- służą bardzo ważnym funkcjonalnościom serwisu, ich zablokowanie spowoduje, że wybrane funkcje nie będą działać prawidłowo.
	- c) **Biznesowe** umożliwiają realizację modelu biznesowego w oparciu o który udostępniona jest witryna, ich zablokowanie nie spowoduje niedostępności całości funkcjonalności serwisu ale może obniżyć poziom świadczenia usługi ze względu na brak możliwości realizacji przez właściciela witryny przychodów subsydiujących działanie serwisu. Do tej kategorii należą np. cookies reklamowe.
- **II. Ze względu na czas przez jaki cookies będą umieszczone w urządzeniu końcowym użytkownika**
	- a) **Cookies tymczasowe (session cookies) -** cookies umieszczone na czas korzystania z przeglądarki (sesji), zostają wykasowane po jej zamknięciu.
	- b) **Cookies stałe (persistent cookies) -** nie są kasowane po zamknięciu przeglądarki i pozostają w urządzeniu użytkownika na określony czas lub bez okresu ważności w zależności od ustawień właściciela witryny.
- **III. Ze względu na pochodzenie – administratora serwisu, który zarządza cookies**

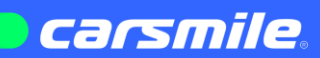

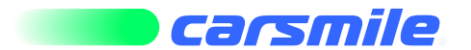

- a) **Cookies własne (first party cookies) -** cookies umieszczone bezpośrednio przez właściciela witryny jaka została odwiedzona.
- b) **Cookies zewnętrzne (third-party cookies) -** cookies umieszczone przez zewnętrzne podmioty, których komponenty stron zostały wywołane przez właściciela witryny.

**Uwaga:** cookies mogą być wywołane przez administratora za pomocą skryptów, komponentów, które znajdują się na serwerach partnera, umiejscowionych w innej lokalizacji - innym kraju lub nawet zupełnie innym systemie prawnym. W przypadku wywołania przez administratora witryny komponentów serwisu pochodzących spoza systemu administratora mogą obowiązywać inne standardowe zasady polityki cookies niż polityka prywatności/ cookies administratora witryny.

#### **IV. Ze względu na cel jakiemu służą**

- a) **Konfiguracji serwisu -** umożliwiają ustawienia funkcji i usług w serwisie.
- b) **Bezpieczeństwo i niezawodność serwisu -** umożliwiają weryfikację autentyczności oraz optymalizację wydajności serwisu.
- c) **Uwierzytelnianie -** umożliwiają informowanie gdy użytkownik jest zalogowany, dzięki czemu witryna może pokazywać odpowiednie informacje i funkcje.
- d) **Stan sesji -** umożliwiają zapisywanie informacji o tym, jak użytkownicy korzystają z witryny. Mogą one dotyczyć najczęściej odwiedzanych stron lub ewentualnych komunikatów o błędach wyświetlanych na niektórych stronach. Pliki cookies służące do zapisywania tzw. "stanu sesji" pomagają ulepszać usługi i zwiększać komfort przeglądania stron.
- e) **Procesy -** umożliwiają sprawne działanie samej witryny oraz dostępnych na niej funkcji.
- f) **Reklamy -** umożliwiają wyświetlać reklamy, które są bardziej interesujące dla użytkowników, a jednocześnie bardziej wartościowe dla wydawców i reklamodawców, personalizować reklamy, mogą być używane również do wyświetlania reklam poza stronami witryny (domeny).
- g) **Lokalizacja -** umożliwiają dostosowanie wyświetlanych informacji do lokalizacji użytkownika.
- h) **Analizy i badania, audyt oglądalności -** umożliwiają właścicielom witryn lepiej zrozumieć preferencje ich użytkowników i poprzez analizę ulepszać i rozwijać produkty i usługi. Zazwyczaj właściciel witryny lub firma badawcza zbiera anonimowo informacje i przetwarza dane na temat trendów bez identyfikowania danych osobowych poszczególnych użytkowników.

#### **V. Ze względu na ingerencję w prywatność użytkownika**

- a) **Nieszkodliwe -** Obejmuje cookies:
- niezbędne do poprawnego działania witryny,
- potrzebne do umożliwienia działania funkcjonalności witryny, jednak ich działanie nie ma nic wspólnego z śledzeniem użytkownika.
- b) **Badające -** wykorzystywane do śledzenia użytkowników jednak nie obejmują informacji pozwalających zidentyfikować danych konkretnego użytkownika.

#### **VI. Czy pliki "cookies" zawierają dane osobowe?**

Dane osobowe gromadzone przy użyciu plików "cookies" mogą być zbierane wyłącznie w celu wykonywania określonych funkcji na rzecz użytkownika. Takie dane są zaszyfrowane w sposób uniemożliwiający dostęp do nich osobom nieuprawnionym.

#### **VII. Czy mogę zrezygnować z akceptowania plików cookies?**

Przeglądarki internetowe domyślnie dopuszczają przechowywanie plików cookies, ale w każdej chwili możesz zmienić ustawienia dotyczące tych plików w opcjach swojej przeglądarki. Poniżej prezentujemy instrukcję jak to wykonać w zależności od rodzaju wykorzystywanej przeglądarki. Zastrzegamy jednak,że brak możliwościzapisywania/odczytywania plików cookies przezstronę internetową może uniemożliwić poprawne korzystanie z serwisu Carsmile.

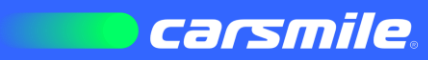

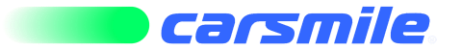

## **5. Ustawienia plików cookies:**

#### **I. Mozilla Firefox**

- a) W prawym górnym rogu okna przeglądarki Firefox kliknij Otwórz menu (trzy poziome kreski) i wybierz Opcje.
- b) Następnie wybierz zakładkę Prywatność.
- c) Z menu rozwijanego w sekcji Historia wybierz opcję: Program Firefox: będzie używał ustawień użytkownika.
- d) Zaznacz Akceptuj ciasteczka, by włączyć, odznacz, by wyłączyć obsługę ciasteczek.
- e) Wybierz okres przechowywania ciasteczek:
- Przechowuj: aż wygasną ciasteczko zostanie usunięte po osiągnięciu daty wygaśnięcia, która jest określana przez witrynę wysyłającą ciasteczko.
- Przechowuj: do zamknięcia programu Firefox ciasteczka przechowywane na komputerze będą usuwane przy zamknięciu Firefoxa.
- Przechowuj: pytaj za każdym razem za każdym razem, gdy witryna próbuje wysłać ciasteczko, przeglądarka wyświetli monit z prośbą o podjęcie decyzji w sprawie przechowywania ciasteczka.
- f) Zamknij okno opcji, aby zapisać ustawienia.

## **Więcej informacji znajdziesz na: https://support.mozilla.org/pl/**

#### **II. Google Chrome**

- a) W prawy górnym rogu przy pasku adresu przeglądarki Google Chrome wybierz Dostosowywanie i kontrolowanie Google Chrome (trzy poziome linie).
- b) Wybierz Ustawienia.
- c) Zjedź na dół okna i kliknij Pokaż ustawienia zaawansowane.
- d) W sekcji Prywatność kliknij przycisk Ustawienia treści.
- e) W sekcji Pliki cookie możesz zmienić następujące ustawienia plików cookie:
- Blokuj próby umieszczania na komputerze danych z witryn
- Blokuj pliki cookie i dane z witryn innych firm : zaznacz pole wyboru Ignoruj wyjątki i blokuj tworzenie plików cookies innych firm.

# **Pamiętaj, że to ustawienie uniemożliwia działanie większości stron, które wymagają zalogowania się!**

**Więcej informacjiznajdziesz na: https://support.google.com/chrome/#topic=7438008**

#### **III. Internet Explorer 9**

- a) W oknie przeglądarki kliknij przycisk Narzędzia, a następnie wybierz Opcje internetowe.
- b) Kliknij kartę Prywatność, a następnie w obszarze Ustawienia przesuń suwak do najwyższego położenia, aby zablokować wszystkie pliki cookies, lub do najniższego położenia, aby zezwolić na wszystkie pliki cookies, a następnie kliknij przycisk OK.

#### **Więcej informacji znajdziesz na: https://support.microsoft.com/pl-pl/products/internet-explorer**

#### **IV. Safari (macOS)**

- a) W aplikacji Safari na Macu wybierz polecenie menu Safari > Preferencje, kliknij w Prywatność, a następnie wykonaj dowolną z poniższych rzeczy:
- Blokowanie śledzenia przez witryny przy użyciu plików cookie oraz danych witryn: Zaznacz Zapobiegaj śledzeniu poza witryną.

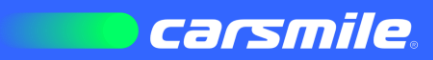

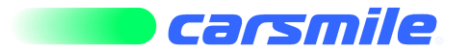

- Pliki cookie oraz dane witryn są usuwane, chyba że odwiedzisz śledzącą witrynę i nawiążesz z nią interakcję.
- Stałe blokowanie plików cookie: Zaznacz Blokuj wszystkie cookie.
- Witryny, inne podmioty oraz reklamodawcy nie mogą przechowywać na Twoim Macu plików cookie oraz innych danych. Może to uniemożliwić niektórym witrynom poprawne działanie.
- Stałe akceptowanie plików cookie: Usuń zaznaczenie opcji Blokuj wszystkie cookie.
- Witryny, inne podmioty oraz reklamodawcy mogą przechowywać na Twoim Macu pliki cookie oraz inne dane.
- Usuwanie przechowywanych plików cookie i danych: Kliknij w Zarządzaj danymi witryn, zaznacz jedną lub więcej witryn, a następnie kliknij w Usuń lub Usuń wszystko.
- Usunięcie tych danych może zredukować śledzenie, ale może również spowodować wylogowanie Ciebie z witryn internetowych lub zmienić ich zachowanie.
- Sprawdzanie, które witryny przechowują pliki cookie lub inne dane: Kliknij w Zarządzaj danymi witryn.

**Więcej informacji znajdziesz na: https://support.apple.com/pl-pl/guide/safari/sfri11471/mac**

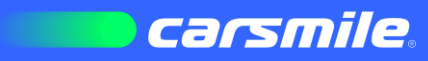